Министерство образования и науки Российской Федерации Федеральное государственное бюджетное образовательное учреждение высшего образования «Пермский национальный исследовательский политехнический университет»

# **ТЕХНОЛОГИЯ ОТРАБОТКИ ЗАПАСОВ БЛОКА СИСТЕМОЙ ПОДЭТАЖНЫХ ШТРЕКОВ В УСЛОВИЯХ ЖЕЛЕЗОРУДНОГО МЕСТОРОЖДЕНИЯ**

*Методические указания*

Издательство Пермского национального исследовательского политехнического университета 2016

## Составители: Г.Я. Кошев, С.Ю. Нестерова

Т 38 **Технология** отработки запасов блока системой подэтажных штреков в условиях железорудного месторождения: метод. указания / сост. Г.Я. Кошев, С.Ю. Нестерова: – Изд-во Перм. нац. исслед. политехн. ун-та, 2016. – 34 с.

Изложены методические указания для выполнения курсового проекта по дисциплине «Технология подземной и комбинированной разработки рудных месторождений». Приведены рекомендации по содержанию и оформлению пояснительной записки; требования, предъявляемые к графической части проекта.

Предназначены для студентов направления подготовки (специальности) 21.05.04 «Горное дело» специализации «Подземная разработка рудных месторождений».

УДК 622.272.031

# **ОГЛАВЛЕНИЕ**

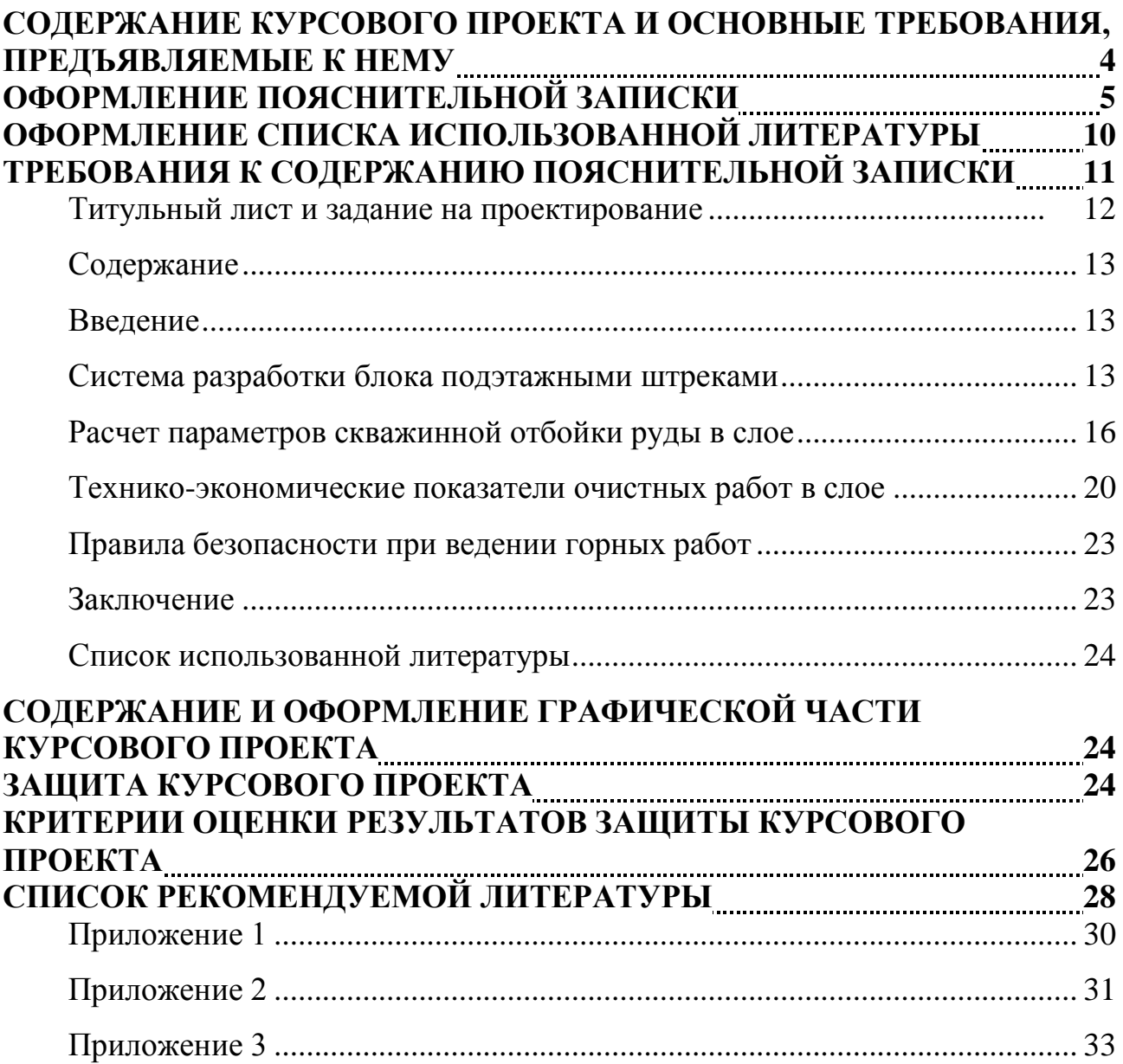

# <span id="page-3-0"></span>**СОДЕРЖАНИЕ КУРСОВОГО ПРОЕКТА И ОСНОВНЫЕ ТРЕБОВАНИЯ, ПРЕДЪЯВЛЯЕМЫЕ К НЕМУ**

Курсовой проект по дисциплине «Технология подземной и комбинированной разработки рудных месторождений» выполняется студентами по индивидуальному заданию под руководством преподавателя.

Целью курсового проекта является закрепление и углубление теоретических знаний, полученных студентами при изучении дисциплины «Технология подземной и комбинированной разработки рудных месторождений». Курсовой проект способствует формированию умений самостоятельной работы при решении конкретных инженерных задач для условий железорудного месторождения и выполнения технических чертежей, а также приобретению навыков работы с технической, справочной литературой и нормативными документами.

В общем случае курсовой проект предусматривает определение параметров очистной выемки запасов блока на железорудных месторождениях с использованием основного способа – скважинной отбойки руды.

Курсовой проект выполняется по индивидуальному заданию, в котором указываются горно-геологические и горно-технические условия разработки проектируемого блока, используемое оборудование и взрывчатые материалы.

Структура курсового проекта должна способствовать раскрытию классификационных признаков системы разработки рудных залежей подэтажными штреками (по классификации В.Р. Именитова), сущности технологических операций по подготовительным, нарезным и очистным работам в блоке. Все части работы должны быть изложены в строгой логической последовательности и взаимосвязи.

Курсовой проект оформляется в виде пояснительной записки и графической части.

## **ОФОРМЛЕНИЕ ПОЯСНИТЕЛЬНОЙ ЗАПИСКИ**

<span id="page-4-0"></span>Изложение текста и оформление пояснительной записки выполняют в соответствии с требованиями ГОСТ 7.32-2001 (Стандарт «Отчет о научноисследовательской работе – структура и правила оформления»).

Требуемый объем пояснительной записки 25–30 страниц машинописного текста. Текст печатается на одной стороне листа белой бумаги формата А4 (210297 мм) с междустрочным интервалом 1,5. Цвет шрифта должен быть черным, размер шрифта – 12–14 пунктов.

Опечатки, описки, графические неточности закрашивают белой краской и исправляют.

Текст записки следует размещать по ширине, соблюдая следующие размеры полей: левое – 30 мм, правое – 10 мм, верхнее – 15 мм, нижнее – 20 мм.

Страницы записки нумеруются арабскими цифрами, соблюдая сквозную нумерацию по всему тексту записки (от титульного листа до последнего листа). Номер страницы проставляют по центру внизу страницы, точка после номера не ставится. Титульный лист включается в общую нумерацию страниц, но номер на нём не ставится. Страницы, занятые таблицами и иллюстрациями, включаются в сквозную нумерацию с указанием номеров на страницах.

Текст пояснительной записки курсового проекта делят на разделы, которые нумеруются арабскими цифрами с точкой в конце. Заголовки разделов пишутся прописными буквами симметрично тексту. Точку в конце заголовка не ставят. Заголовки не подчеркиваются. Перенос слов в заголовках не допускается. Каждый раздел начинается с новой страницы.

Уравнения и формулы в тексте пояснительной записки следует выделять отдельными строками. В пределах всей пояснительной записки формулы нумеруются арабскими цифрами. Допускается нумерация формул в пределах раздела. В этом случае номер формулы состоит из номера раздела и порядкового номера формулы, разделенных точкой, например (3.1). При указании ссылок на формулу в тексте записки указывают порядковый номер формулы, например: «…в формуле (2)».

Сначала формула пишется в буквенном выражении. Латинские буквы, встречающиеся в тексте и формулах, набираются курсивом.

Пояснение значений символов и числовых значений коэффициентов следует приводить непосредственно под формулой в той же последовательности, в какой они даны в формуле. Первую строку начинают со слова «где» без двоеточия.

Если численные значения величин, входящих в формулу, не определены путем расчетов в проекте, а взяты из каких-либо таблиц, представленных в записке проекта, то при пояснении этих численных значений делается ссылка на соответствующие номера таблиц (например, табл.1).

Пример оформления формулы представлен ниже.

Масса заряда на один погонный метр скважины определяется по формуле:

$$
q_{\rm c} = \frac{\pi \times d^2 \times \delta \rm o}{4} \times 1000 \,, \text{ kT/m} \tag{1}
$$

где  $\pi = 3.14 - \text{математически константа}$ ;

 $d = 0.075$  м – диаметр скважины;

 $\delta_{\rm o}$  = 0,9÷1,2 г/см<sup>2</sup> – относительная плотность заряда ВВ в скважине.

Затем в формулу подставляются численные значения величин, и без промежуточных вычислений дается ответ:

$$
q_{\rm c} = \frac{3.14 \times 0.075^2 \times 0.9}{4} \times 1000 = 4.1 \text{ кr/m}.
$$

Если формула не умещается в одну строку, то она должна быть перенесена после знаков равенства (=), плюса (+), минуса (-), умножения ( $\times$ ) и деления (:).

Цифровой материал в записке курсового проекта рекомендуется оформлять в виде таблиц. Каждая таблица должна иметь номер и название. Слово «Таблица» и название таблицы начинаются с прописной буквы. Название таблицы не подчеркивается.

Заголовки граф таблицы должны начинаться с прописных букв, подзаголовки – со строчных, если они являются продолжением заго-ловка, и с прописных, если они самостоятельные.

Нумерация таблиц производится последовательно в пределах всей пояснительной записки. В правом верхнем углу над заголовком таблицы помещают надпись «Таблица» с указанием номера.

Пример оформления таблицы приведен ниже (табл. 1)

Таблица 1

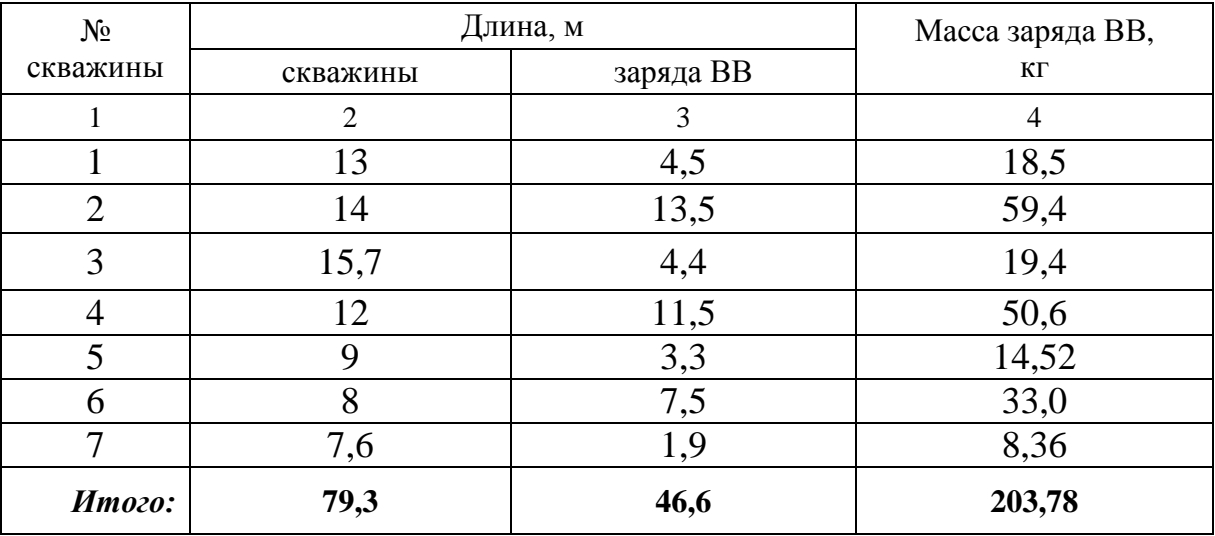

#### Параметры взрывной отбойки руды в слое

Таблицу с большим количеством строк допускается переносить на другой лист (страницу). При переносе части таблицы на другой лист (страницу) слово «Таблица» и номер ее указывают один раз над первой частью таблицы, над другими частями пишут слово «Продолжение» и указывают номер таблицы, например: «Продолжение табл. 1» (если несколько листов) или «Окончание табл. 1» (на последней странице таблицы). При переносе таблицы на другой лист (страницу) название помещают только над ее первой частью.

При переносе таблицы заголовки граф не повторяют, при этом достаточно указать соответствующие номера граф.

Таблицу следует помещать после первого упоминания о ней в тексте или на следующей странице. На все таблицы должны быть ссылки. Ссылки на таблицу приводятся непосредственно в тексте и выделяются круглыми скобками, например (табл.1). Если ссылка на таблицу является частью предложения, то слово «таблица» пишется полностью (без сокращения) и склоняется в соответ-

ствии с правилами русского языка (например «Параметры взрывной отбойки руды в слое представлены в таблице 1»).

Таблицы слева, справа и снизу, как правило, ограничивают линиями. Допускается применять размер шрифта в таблице меньший, чем в тексте.

Заголовки граф, как правило, записывают параллельно строкам таблицы. При необходимости допускается перпендикулярное расположение заголовков граф.

Цифры в графах таблиц должны проставляться так, чтобы разряды чисел во всей графе были расположены один под другим. В одной графе количество десятичных знаков должно быть одинаковым. Если цифровые или иные данные в какой-либо графе таблицы не приводят, то в ней ставят прочерк (пустых граф быть не должно). Если цифры, математические знаки повторяются, проставляют повторные их значения, заменять их кавычками или комбинацией кавычек и тире не допускается.

Допускается нумеровать таблицы в пределах раздела. В этом случае номер таблицы состоит из номера раздела и порядкового номера таблицы, разделенных точкой.

Если в документе одна таблица, то она должна быть обозначена «Таблица 1».

Иллюстрации в записке должны быть выполнены в компьютерном исполнении в черно-белом формате. Иллюстрации в пояснительной записке обозначаются словом «Рис.» и нумеруются последовательно арабскими цифрами в пределах всей записки. Допускается нумеровать иллюстрации в пределах раздела. В этом случае номер рисунка состоит из номера раздела и порядкового номера иллюстрации, разделенных точкой.

Иллюстрация должна иметь наименование, которое располагается под ней. При необходимости иллюстрации снабжают поясняющими данными, которые располагают под наименованием иллюстрации.

Пример оформления иллюстраций приведен ниже (рис. 1).

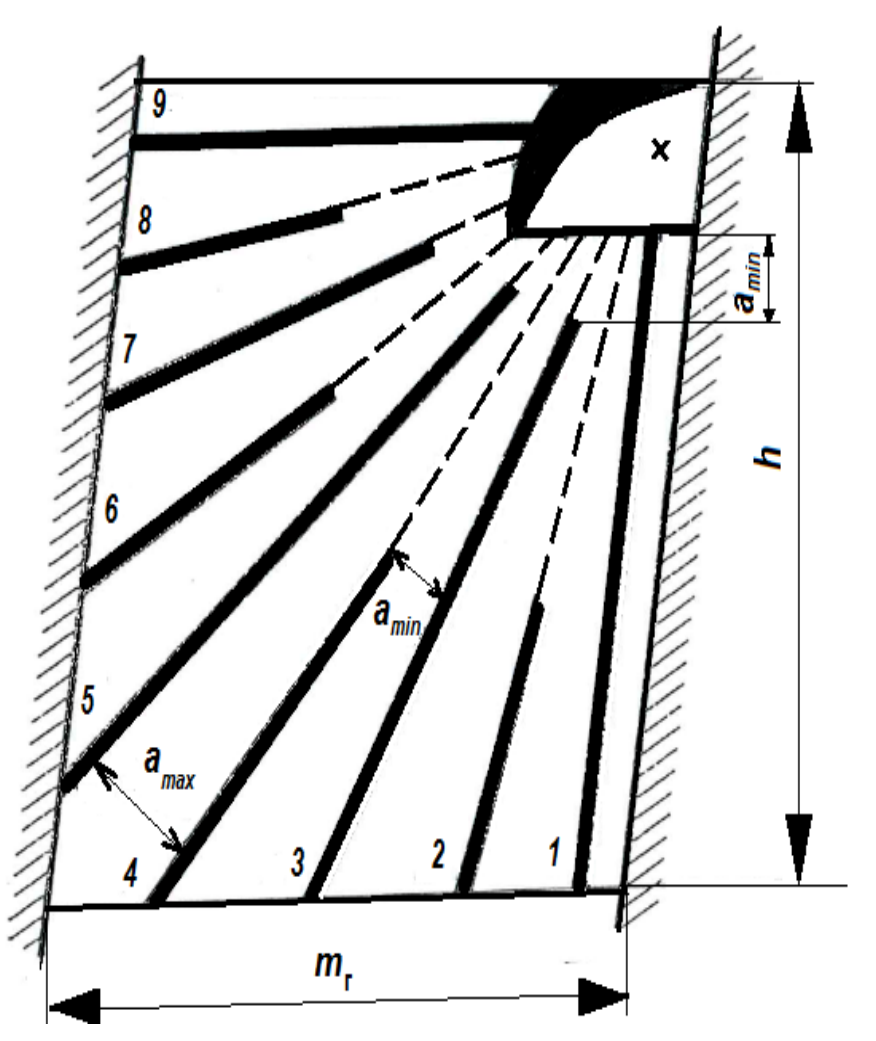

Рис. 1 Схема отбойки руды в слое веерными скважинами: 1, 2…,9 – номера скважин в блоке; *m*<sup>г</sup> – мощность рудного тела (ширина камерного блока); *h* – высота слоя; аmin – минимальное расстояние между скважинами;

аmax – максимальное расстояние между зарядами.

Иллюстрации следует располагать в пояснительной записке непосредственно после текста, в котором они упоминаются впервые, или на следующей странице. На все иллюстрации должны быть даны ссылки в тексте записки (*аналогично ссылкам на таблицы*). Иллюстрации располагают по центру страницы.

Иллюстрации рекомендуется приводить на отдельном листе, следующем после ссылки на рисунок. Небольшие по размеру рисунки допускается располагать непосредственно в тексте сразу после ссылок на них.

Если в записке приведена одна иллюстрация, то её не нумеруют и слово «Рис.» не пишут.

Для подтверждения достоверности некоторой информации в курсовом проекте в тексте записки необходимо делать ссылки на первоисточники (литературу). Ссылки на литературу в тексте записки указываются в конце предложении и выделяются двумя квадратными скобками, например [4], возможны также варианты [4, 5], [4, 5-7] и т.п. Порядковые номера ссылкам на литературу присваиваются в последовательности их появления в тексте записки.

При цитировании большого объема информации ссылку следует указывать после первого цитируемого абзаца. Необоснованно частое, повторное упоминание ссылок на литературу в тексте курсовой работы также недопустимо, как и полное отсутствие ссылок в тексте.

### **ОФОРМЛЕНИЕ СПИСКА ИСПОЛЬЗОВАННОЙ ЛИТЕРАТУРЫ**

<span id="page-9-0"></span>Список использованной литературы формируется по мере написания курсового проекта.

Литературные источники в списке следует нумеровать в соответствии с присвоенными им порядковыми номерами в тексте работы, например, литературный источник в списке использованной литературы под номером 4 должен соответствовать ссылке с номером [4] в тексте записки.

Оформление списка использованных источников выполняется в соответствии с ГОСТ Р 7.0.5-2008 (Система стандартов по информации, библиотечному и издательскому делу. Библиографическая ссылка. Общие требования и правила составления). Примеры оформления ссылок приведены ниже.

#### **Книги**

#### *Одного, двух или трех авторов*

Исмаилов Т.Т. Организация взрывных работ при выемке мощных рудных залежей комбинированным способом / Исмаилов Т.Т. – М. : Изд-во МГГУ, 2008. – 169 с. : ил.

Жигалов М.Л., Ярунин С.А. Технология, механизация и организация подземных горных работ: учебник для вузов – М.: Недра, 1990. – 423 с.

#### *Четырех и более авторов*

Подземная разработка пластовых месторождений: учеб. пособие / Егоров П.В. [и др.] – 3-е изд. – М.: Изд-во МГГУ, 2007. - 217 с.

## **Нормативно-технические документы**

Федеральные нормы и правила в области промышленной безопасности «Правила безопасности при ведении горных работ и переработке твердых полезных ископаемых». Утверждены приказом Ростехнадзора от 11.12.2013г. №599. – Екатеринбург. ИД «Урал Юр Издат», 2015. – 212 с.

#### **Ссылки на электронный ресурс**

*Электронная библиотека* Научной библиотеки ПНИПУ [Электронный ресурс : полнотекстовая база данных электрон. документов изданных в Издве ПНИПУ]. — Электрон. дан. (1 912 записей). — Пермь, 2014. — Режим доступа: http://elib.pstu.ru/. — Загл. с экрана.

*Научная Электронная Библиотека eLibrary* [Электронный ресурс : полнотекстовая база данных : электрон. журн. на рус., англ., нем. яз. : реф. и наукометр. база данных] / Науч. электрон. б-ка. – Москва, 1999. – Режим доступа: http://elibrary.ru/. – Загл. с экрана

#### **Методические указания**

Технология отработки запасов блока скважинной отбойкой в условиях железорудного месторождения: метод. указания / сост. Г.Я. Кошев, С.Ю. Нестерова: – Изд-во Перм. нац. исслед. политехн. ун-та, 2016. – 36 с.

## <span id="page-10-0"></span>**ТРЕБОВАНИЯ К СОДЕРЖАНИЮ ПОЯСНИТЕЛЬНОЙ ЗАПИСКИ**

Пояснительная записка должна включать в себя следующие разделы:

- 1. **Титульный лист** (*Приложение 1*).
- 2. **Задание на проектирование** (*Приложение 2*).
- 3. **Текстовую часть**.

Титульный лист является первым листом курсового проекта. Номер страницы на титульном листе не проставляют. «Задание на курсовой проект» помещается после «Титульного листа» (в этом документе страницы не нумеруют-

ся, но входят в общее количество страниц записки).

Текстовая часть должна включать следующие разделы.

**Содержание** (*с указанием страниц*).

## **Введение**

## **1. Система разработки блока подэтажными штреками**

- 1.1. Сущность системы разработки.
- 1.2. Параметры системы разработки проектируемого блока.
- 1.3. Описание технологии подготовительных и нарезных работ в блоке.
- 1.4. Описание технологии и организация очистных работ в блоке.

# **2. Расчет параметров скважинной отбойки руды в слое**

- 2.1. Определение линии наименьшего сопротивления.
- 2.2. Определение параметров взрывных работ в слое.

# **3. Технико-экономические показатели очистных работ в слое**

- 3.1. Показатели скважинной отбойки руды в слое.
- 3.2. График организации работ отбойки и выдачи руды.

# **4. Правила безопасности при ведении горных работ**

## **Заключение**

# <span id="page-11-0"></span>**Список использованной литературы**

## **Титульный лист и задание на проектирование**

На титульном листе указываются тема курсового проекта, курс (дисциплина), фамилии студента, выполнившего работу, и руководителя проекта (проверяющего преподавателя). Оформляется титульный лист в соответствии с *Приложением 1.*

Задание должно быть выдано в течение первых двух недель после начала занятий в семестре. Задание на выполнение курсового проекта содержит исходные данные для проектирования, в которых указываются конкретные горногеологические и горнотехнические условия разработки проектируемого блока. В задании также приводится рекомендуемое содержание пояснительной записки проекта и его графической части.

Пример оформления задания указан в *Приложении 2.*

#### **Содержание**

<span id="page-12-0"></span>В содержании перечисляются разделы пояснительной записки с указанием номеров страниц.

### **Введение**

<span id="page-12-1"></span>Целью курсового проекта по дисциплине «Технология подземной и комбинированной разработки рудных месторождений» является разработка технологии скважинной отбойки руды в блоке для условий железорудного месторождения по заданным горно-геологическим и горнотехническим условиям.

Для достижения цели в проекте предусмотрено решение следующих задач:

- − описание системы разработки блока подэтажными штреками;
- − расчет параметров скважинной отбойки руды в слое;
- − расчет и построение циклограммы работ в слое.

Курсовой проект способствует формированию умений самостоятельной работы при решении конкретных инженерных задач для условий железорудного месторождения и выполнения технических чертежей, а также приобретению навыков работы с технической, справочной литературой и нормативными документами.

#### **Система разработки блока подэтажными штреками**

<span id="page-12-2"></span>Данный раздел состоит из следующих пунктов:

- сущность системы разработки;
- параметры системы разработки проектируемого блока;
- описание технологии подготовительных и нарезных работ в блоке;
- описание технологии и организация очистных работ в блоке.

*Сущность системы разработки.*

В пункте последовательно в виде описания приводятся: понятие системы разработки рудных месторождений; классификация (*в виде таблицы 1*) системы разработки рудных месторождений по М.И. Агошкову; сущность и классификационные признаки системы разработки рудных залежей подэтажными штреками (по классификации В.Р. Именитова, *представленной в виде таблицы 2*) с указанием, к какому классу и группе относится данная система разработки; варианты системы разработки подэтажными штреками; горно-геологические условия применения системы разработки подэтажными штреками.

*Параметры системы разработки проектируемого блока.*

В пункте (*в виде таблицы 3*) приводятся основные показатели по проектируемому блоку (*в соответствие с индивидуальным заданием*), необходимые для выполнения расчетов в пояснительной записке курсового проекта.

Форма таблицы 3 представлена ниже.

Таблица 3

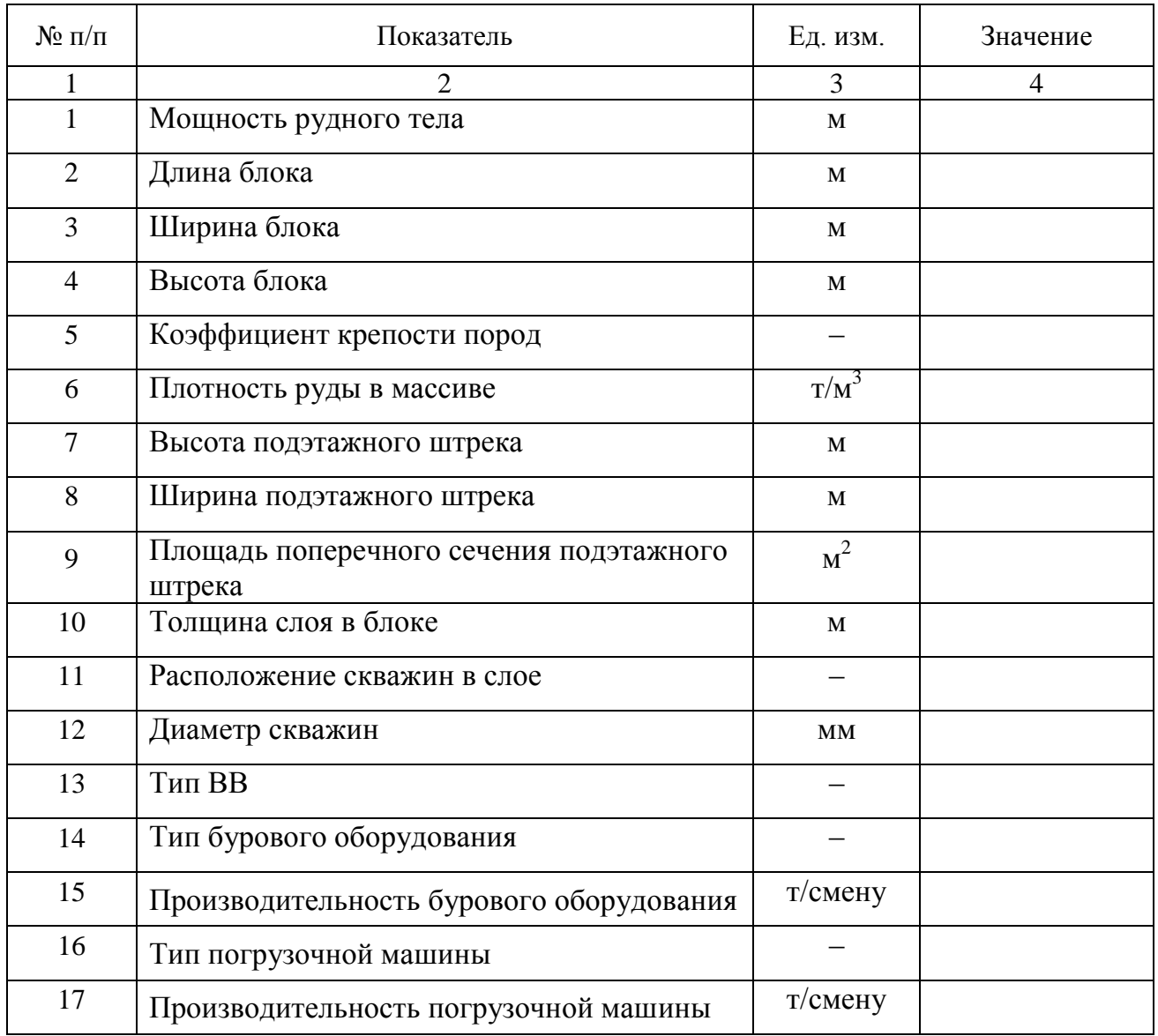

Исходные данные для проектирования

*Описание технологии подготовительных и нарезных работ в блоке.*

В пункте приводится достаточно подробное описание всех технологических операций, выполняемых при производстве подготовительных и нарезных работ в блоке, а именно: при проведении подготовительных выработок; при выполнении подсечки блока и оформлении выпускных воронок.

Кроме описания технологии работ, в пункте необходимо привести обоснование принимаемых для блока размеров потолочины, отрезной щели и высоты выпускных воронок.

В тексте данного пункта рекомендуется привести в виде *рисунка* (*в масштабе*) схему с указанием параметров системы разработки блока, а также с перечислением всех подготовительных и нарезных выработок. При этом наименования выработок в тексте и на рисунке должны совпадать.

Допускается привести схему с указанием параметров системы разработки блока, а также с перечислением всех подготовительных и нарезных выработок только в графической части курсового проекта. При этом в тексте записки делается соответствующая ссылка.

*Описание технологии и организация очистных работ в блоке.*

В пункте указывается количество слоев в проектируемом блоке и последовательность их отработки; перечисляются стадии очистной выемки.

Далее приводится достаточно подробное описание всех технологических операций, выполняемых при производстве очистных работ методом скважинной отбойки руды в слое:

- − механизация (*с перечислением в таблице 4 технических характеристик бурового оборудования*) и технология бурения скважин;
- − заряжание скважин взрывчатым веществом (ВВ) и взрывание зарядов ВВ;
- − проветривание;
- − выпуск и уборка отбитой руды (*с перечислением в таблице 5 технических характеристик погрузочного оборудования*).

Подэтажная отбойка руды в блоке ведется камерами. Блок разбивается на камеры равные по длине друг другу. На каждую камеру оформляется отдельные выпускные воронки (дучки) и отработка камер ведется поочередно. В период работ первой очереди используется только одна погрузочная машина, в последующие периоды задействуются еще машины, в зависимости от количества камер. Обычно три камеры обслуживают две погрузочные машины.

Работы по подэтажной отбойке и выдаче руды первой очереди совмещаются во времени с подсечкой камеры второй очереди (на две выпускные воронки), а подэтажная отбойка и выдача руды второй очереди совмещается во времени с подсечкой камеры третьей очереди (также на две воронки) и т. д. До начала подэтажной отбойки руды образуют одну треть подсечной камеры и отрезную камеру в полном объеме.

#### **Расчет параметров скважинной отбойки руды в слое**

<span id="page-15-0"></span>Расчет параметров скважинной отбойки руды в слое выполняется при условиях, что подготовка и нарезка блока на слои выполнены, и толщина слоя составляет 3 м.

Данный раздел состоит из следующих пунктов:

- определение линии наименьшего сопротивления;
- определение параметров взрывных работ в слое.

#### *Определение линии наименьшего сопротивления*

Линия наименьшего сопротивления (ЛНС) определяется по формуле:

$$
W = k_{\rm H} \times C_{\rm o} \times d \times \sqrt{\delta_{\rm o} \times \Theta} \,, \quad M \tag{1}
$$

где *k*и = 0,9 ÷ 1,0 – коэффициент, учитывающий неоднородность физических свойств горных пород;

*С*о– показатель взрываемости горных пород;

*d* – диаметр скважин, м;

- $\delta_0$  относительная плотность заряжания скважин (табл. 6);
- Θ переводной коэффициент эталонного ВВ (аммонита № 6 ЖВ) к другим типам ВВ (табл.6).

Таблица 6

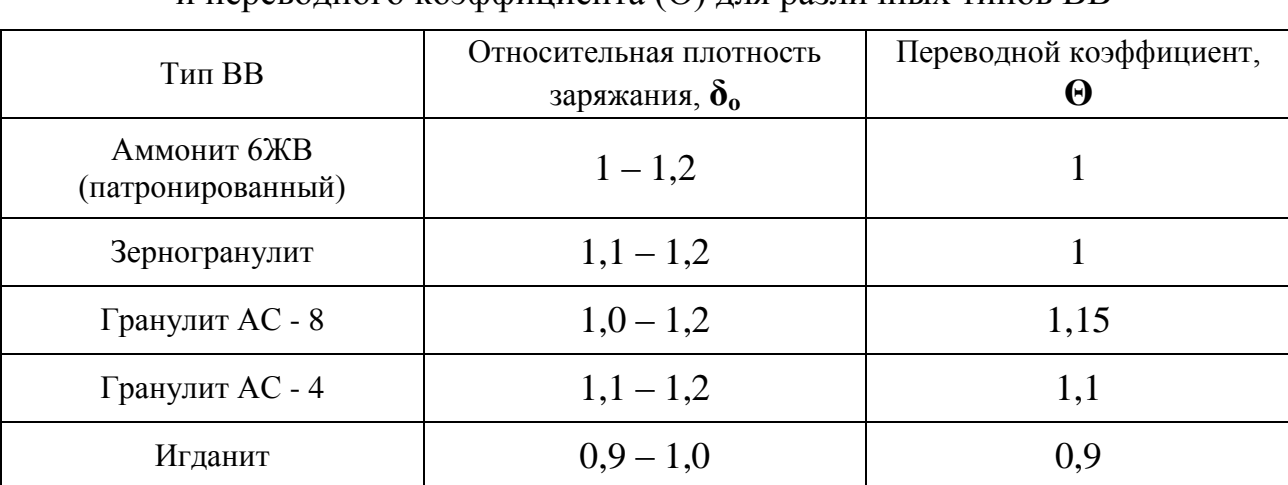

Значения относительной плотности заряжания скважин  $(\delta_0)$ и переводного коэффициента (Θ) для различных типов ВВ

Показатель взрываемости горных пород определяется по формуле

$$
C_0 = 20 + 56 \times e^{-0.2f}
$$
 (2)

где *f* – коэффициент крепости горных пород по шкале проф. М.М. Протодьяконова (табл. 7).

Таблица 7

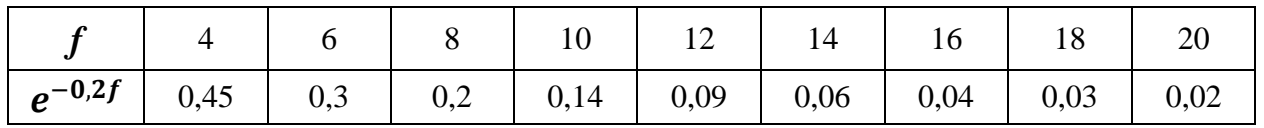

*Определение параметров взрывных работ в слое*

При веерном расположении скважин суммарная длина их заряда в скважинах веера приблизительно определяется по формуле:

$$
L = \frac{(B \times h - S_6) \times W \times \gamma \times q}{q_c \times k} \tag{3}
$$

где *B*– ширина отбиваемого слоя, м;

*h* – высота слоя (подэтажа), м;

 $S_6$  — площадь поперечного сечения буровых выработок, м<sup>2</sup>;

 $\gamma$  – плотность руды в массиве, т/м<sup>3</sup>;

 $q$  — удельный расход BB на отбойку руды, кг/м $^3 ;$ 

*q*<sup>c</sup> – масса заряда на ВВ на 1 п.м. скважины, кг.

 $k = 0.7 \div 0.75 -$  коэффициент использования веерных скважин.

Удельный расход ВВ на отбойку руды (*q*o) принимается по практическим

или нормативным данным. При отсутствии данных определяется по формуле:

$$
q = q_0 \times \Theta^{-1}, \text{ kT/m}^3 \tag{4}
$$

где Θ – переводной коэффициент эталонного ВВ (аммонита № 6 ЖВ) к другим типам ВВ (табл.6);

 $q_{\rm o}$  – удельный расход гранулита AC-8, кг/м<sup>3</sup>. Зависит от требуемых размеров кондиционного куска отбитой руды, выхода негабарита, а также от коэффициента крепости пород (*f*) Средние значения (*q*о) для размеров кондиционного куска 400 мм при выходе негабарита в среднем 5% представлены в таблице 8.

Таблица 8

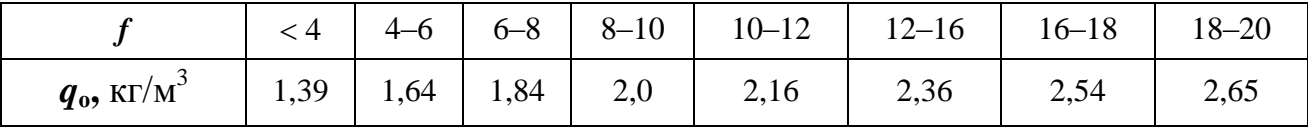

Масса заряда на ВВ на 1 п.м. скважины (*q*c) определяется по формуле:

$$
q_{\rm c} = \frac{\pi \times d^2 \times \delta \rm o}{4} \times 1000 \,, \quad \text{kr/m} \tag{5}
$$

где  $\pi = 3.14 - \text{математически константа}$ ;

*d* – диаметр скважины, м;

 $\overline{a}$ 

 $\delta_{o} = 0.9 \div 1.2$  г/см<sup>2</sup> – относительная плотность заряда ВВ в скважине (зависит от способа заряжания, при ручном способе в расчетах берется меньшее число).

Формула (3) является приблизительной, поэтому при веерном расположении скважин количество скважин в веере, общая их длина и длина заряженной части, а также расстояние между скважинами определяются графически. Для этого в определенном масштабе (1:50 или 1:100) изображается отбиваемый слой камерной системы разработки с подэтажной отбойкой руды.

При построении схемы (рис 1) следует учитывать следующие особенности направления скважин в отбиваемом слое:

1) если буровой станок оборудован одной бурильной машиной, то оси скважин должны сходиться в одну точку $^1$  (обычно в центр сечения выработки);

2) каждой скважине присваивается свой номер, нумерация производится

 $1$  На практике для того, чтобы исключить образование сплошной щели около выработки за счет наложения скважин друг на друга, все скважины независимо от числа бурильных машин делятся на 2–4 группы, а бурение каждой группы производится из своей точки.

по часовой стрелке

3) оконтуривающие скважины проводятся параллельно границе отбойки или под небольшим наклоном к ней (*скважины № 1 и № 9 на рис. 1*);

4) так как длина скважин и длина заряда при веерном расположении скважин разные, то их размеры определяются, исходя из следующих условий:

- а) расстояния между концами скважин (по перпендикуляру к соседней скважине в пределах слоя) должны быть приблизительно одинаковыми и не превышать 1,7W, то есть *максимальное расстояние между скважинами* должно быть **аmax ≤ (1,5 ÷ 1,7)W**. Если при выполнении расчетов это условие не выполняется, то на чертеже необходимо увеличить число скважин (например. добавить дополнительную скважину в угол слоя);
- б) оконтуривающие скважины и каждая 3-я, 5-ая, 7-а=я и т. д. заполняются ВВ с недозарядом в пределах **(0,5–1,0)W**. Величина недозаряда в остальных скважинах принимается такой, чтобы *минимальное расстояние между зарядами* было не менее 0,5W, то есть должно соблюдаться условие  $a_{\min} \geq 0.5W$ ;

5) общая длина заряда во всех скважинах должна соответствовать величине, рассчитанной по формуле (3). Выполнение этого условия обеспечивается подбором величины недозаряда в скважинах.

После построения веера скважин по схеме (графически) и по формулам (3) и (4) определяются количество скважин и их длина; а также длина и масса заряда для каждой скважины. Полученные параметры взрывных работ в слое представляют в виде *таблицы 9,* при этом общая масса заряда ВВ в каждой скважине определяется с учетом величины (*q*c), рассчитанной по формуле (5).

Таблица 9

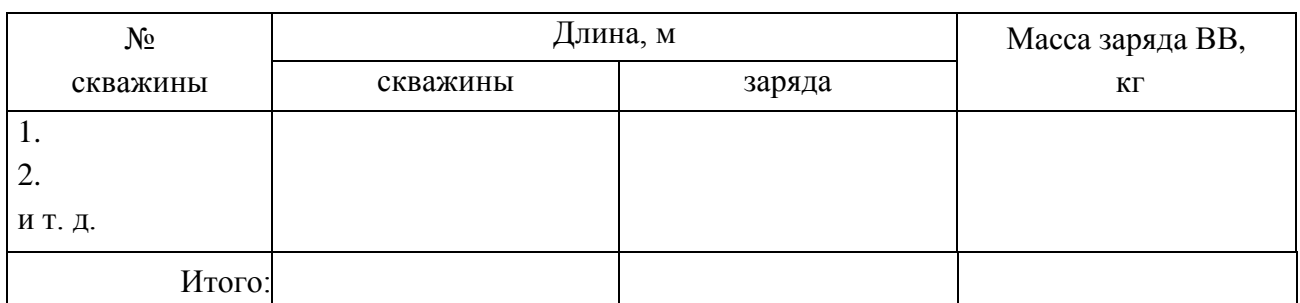

#### Число скважин в веере и их параметры

#### **Технико-экономические показатели очистных работ в слое**

<span id="page-19-0"></span>Данный раздел состоит из следующих пунктов:

- показатели скважинной отбойки руды в слое;
- график организации работ отбойки и выдачи руды.

#### *Показатели скважинной отбойки руды в слое*

К общим показателям скважинной отбойки относятся: фактический удельный расход ВВ; относительная длина скважин при отработке слоя; выход рудной массы с 1 п.м. скважины.

Технико-экономическими показателями (ТЭП) скважинной отбойки руды в слое являются:

- − трудоемкость работ по бурению скважин;
- − трудоемкость работ по заряжанию скважин взрывчатым веществом;
- − трудоемкость работ погрузки отбитой руды.

Для расчетов перечисленных выше показателей необходимо предварительно определить общее количество отбитой рудной массы из слоя:

$$
D_{\rm c,n.} = \frac{(B \times h - S_6) \times W \times \gamma \times k_{\rm H.p.}}{1 - p}, \quad \text{T} \tag{6}
$$

где *k*и.р. = 0,85 ÷ 0,95 – коэффициент извлечения руды из массива;

 $p = 0.05 \div 0.15 -$  коэффициент разубоживания.

Фактический удельный расход ВВ на 1 тонну отбитой горной массы составляет:

$$
q_{\phi} = Q / D_{\text{ccl.}}, \text{KT/T} \tag{7}
$$

где *Q* – общее количество ВВ на комплект скважин, кг. Принимается по данным таблицы 9 (*графа «Общая масса заряда ВВ»).*

Длина скважин на 1000 т отбитой рудной массы составляет:

 $k_1 = (L/D_{\text{cm}}) \times 1000$ ,  $M/1000$ T. (8)

Выход рудной массы с 1 п.м. скважины составляет:

$$
k_2 = 1000 / k_1, \, \text{T}.\tag{9}
$$

Трудоемкость бурения скважин в слое определяется по формуле:

$$
N_6 = n_{\rm p} \times t_6, \text{ v} = \text{c} \cdot \text{c} \cdot \text{c} \cdot \text{c} \tag{10}
$$

где *n*<sup>р</sup> – число рабочих, занятых бурением скважин, чел. Принимается при бурении: одним или двумя колонковыми перфораторами – 1 чел.; буровыми станками при вращательно-ударном, ударновращательном и шарошечном бурении – 1 чел.

*t*<sup>б</sup> – продолжительность бурения скважин в слое, смен.

$$
t_6 = L / (n_6 \times \Pi_6), \text{cmeh} \tag{11}
$$

где *n*<sup>б</sup> – количество бурового оборудования в слое. При бурении одним буровым станком  $n_6 = 1$ .

 $\Pi_6$  – эксплуатационная производительность бурового оборудования, т/смену. Зависит от ряда факторов (физико-механических свойств горных пород, диаметра коронки, глубины скважины и др.) Для укрупненных расчетов может приниматься по техническим характеристикам оборудования.

Трудоемкость работ по бурению скважин в слое на 1000 т отбитой рудной массы в слое определяется по формуле:

$$
N_{6(0)} = (N_6/D_{\text{c}t}) \times 1000, \text{ v} = \text{c}m = 1000 \text{ T}.
$$
 (12)

Трудоемкость заряжания скважин в слое составляет:

$$
N_3 = n_3 \times t_3, \text{ vech.}-\text{cmeH} \tag{13}
$$

где  $n_{\scriptscriptstyle 3}$  – число рабочих, занятых заряжанием $^2$  скважин  $\mathrm{BB};$ 

*t*<sup>з</sup> – продолжительность заряжания скважин, смен.

$$
t_{3} = Q / (n_{3,y} \times \Pi_{3}), \text{cmeH} \tag{14}
$$

где *n*з.у. – количество зарядных устройств в слое;

**.** 

 $\Pi_{3}$  – эксплуатационная производительность заряжания скважин ВВ, кг/смену.

Трудоемкость работ по заряжанию скважин ВВ на 1000 т отбитой рудной массы в слое определяется по формуле:

$$
N_{3(0)} = (N_3/D_{\text{cn}}) \times 1000, \text{ v} = \text{m} - \text{c} \cdot \text{m} = 1000 \text{ T}
$$
 (15)

Трудоемкость работ на погрузку (уборку) рудной массы составляет:

$$
N_{y} = n_{y} \times t_{y.c.n.}, \quad \text{YET.}-\text{CMCH} \tag{16}
$$

<sup>&</sup>lt;sup>2</sup> В курсовом проекте в качестве зарядного устройства для заряжания скважин в слое условно принят один пневмозарядчик с эксплуатационной производительностью заряжания  $\Pi_{\text{3}} = 1000 \div 1200 \text{ кr/s}$  смену, обслуживаемый двумя рабочими.

где *n*<sup>у</sup> – число рабочих, занятых уборкой отбитой руды в слое. При уборке руды с помощью погрузочной машины *n*<sup>у</sup> = 2;

*t*у.сл – продолжительность работ по уборке отбитой руды в слое, смен.

$$
t_{y, \text{cn}} = D_{\text{cn}} / P_{\text{n}}, \text{cmeH} \tag{17}
$$

где *P*<sup>п</sup> – норма выработки на погрузку отбитой руды погрузочной машиной (на звено из 2-х человек), т/смену.

Трудоемкость работ по уборке (погрузке) 1000 т отбитой рудной массы в слое определяется по формуле:

$$
N_{y(0)} = (N_{y} / D_{cn}) \times 1000, \text{ q.1-c.000 m} / 1000 \text{ T}
$$
 (18)

#### *График организации работ отбойки и выдачи руды*

График организации работ отбойки и выдачи руды представляет собой *циклограмму* очистных работ в слое, которая наглядно показывает последовательность выполнения всех рабочих процессов в цикле скважинной отбойки руды.

На циклограмме *по вертикали* перечисляют следующие основные производственные процессы в цикле:

- − бурение скважин;
- − заряжание скважин и взрывание;
- − проветривание;
- − уборка отбитой руды.

*По горизонтали* в масштабе откладывают продолжительность выполнения каждого производственного процесса в цикле. При этом используют соответствующие расчетные значения времени, полученные по формулам (11), (14) и (17).

В тексте данного пункта циклограмму рекомендуется привести в виде рисунка. Допускается привести циклограмму только в графической части курсового проекта. При этом в тексте записки делается соответствующая ссылка.

## **Правила безопасности при ведении горных работ**

<span id="page-22-0"></span>В разделе излагаются основные требования нормативных документов по безопасному ведению горных работ при отработке запасов блока системой подэтажных штреков в условиях железорудного месторождения.

При написании данного раздела из нормативных документов необходимо выбирать лишь те положения, требования которых касаются горно-геологических условий и горнотехнических факторов проектируемого участка.

Перечисленные требования должны быть изложены достаточно лаконично.

#### **Заключение**

<span id="page-22-1"></span>В заключительной части указывается, что являлось целью курсового проекта, перечисляются задачи, которые были решены в ходе проектирования для достижения цели проекта.

Характеристикой работы очистного забоя являются его техникоэкономические показатели (ТЭП), поэтому в конце данного раздела приводится сводная таблица ТЭП (табл. 10).

Таблица 10

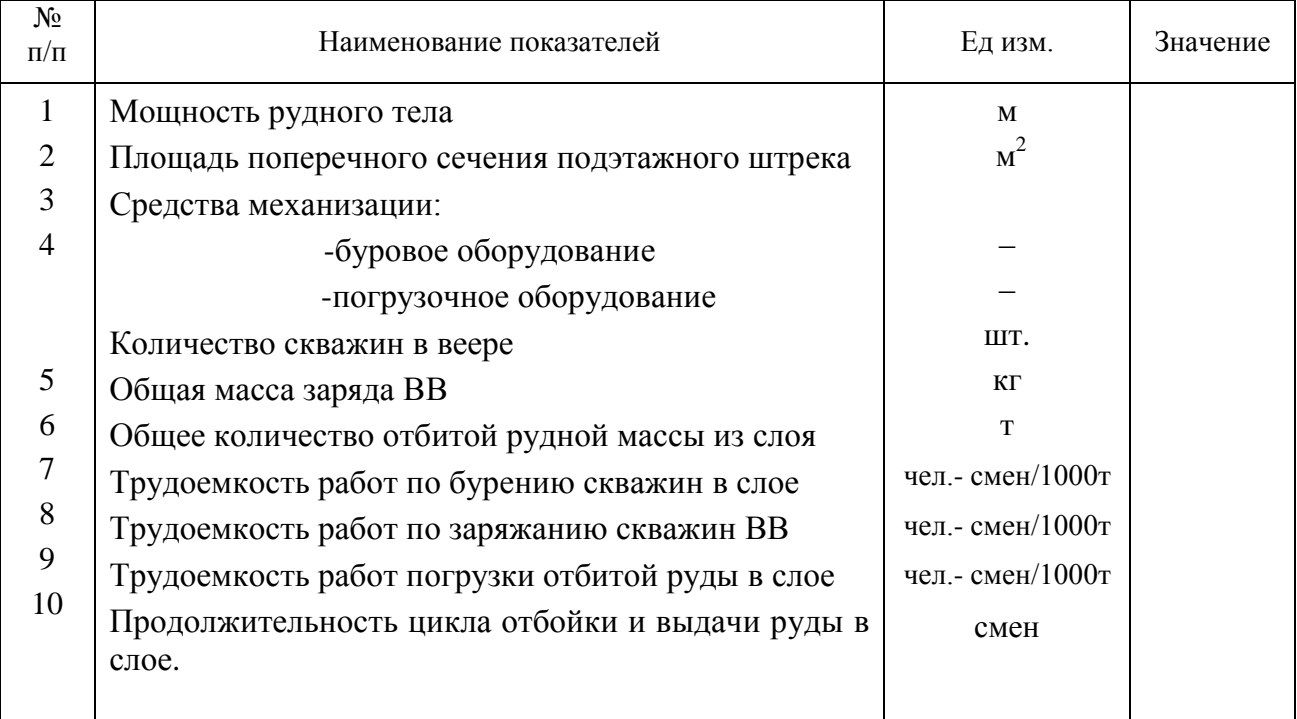

## **Сводная таблица технико-экономических показателей**

#### **Список использованной литературы**

<span id="page-23-0"></span>Список литературы должен содержать перечень источников, использованных студентом при выполнении курсового проекта.

Источники следует располагать в порядке появления ссылок на них в тексте.

Сведения об источниках, включенных в список литературы, необходимо давать в соответствии с требованиями ГОСТ Р 7.0.5-2008.

# <span id="page-23-1"></span>**СОДЕРЖАНИЕ И ОФОРМЛЕНИЕ ГРАФИЧЕСКОЙ ЧАСТИ КУРСОВОГО ПРОЕКТА**

Графическая часть курсового проекта выполняется на одном чертеже формата А1 и должна содержать:

- − систему разработки блока (*в трех проекциях*) с указанием параметров отработки и с перечислением всех горных выработок (М 1:50);
- − схему отбойки руды в слое (М 1:100) с указанием параметров взрывных работ (*в виде таблицы*);
- − циклограмму подэтажной отбойки и выдачи руды.

Чертеж выполняется на чертежной бумаге (размер 594х841 мм, формат А1*)* согласно ГОСТ 2.301-68 с основной надписью по ГОСТ 2.104-68 и ГОСТ 21.103-78 в правом нижнем углу. Чертеж обводят рамкой, отстоящей от левого края листа на 20 мм, от остальных краев листа – на 5 мм. Внутри рамки выполняется основная надпись (*Приложение 3*).

Основным критерием качества выполнения графической части проекта является наглядность изображения на чертеже характерных разрезов и сечений (с нанесением необходимых размеров) при соблюдении масштаба, дающих общее представление о технологии очистных работ на проектируемом участке, а также правильно построенная циклограмма работ.

#### **ЗАЩИТА КУРСОВОГО ПРОЕКТА**

<span id="page-23-2"></span>Курсовой проект, выполненный студентом в указанный в задании срок, проверяется преподавателем (руководителем проекта) в течение периода до 10 дней. За принятые в курсовом проекте технические решения и за правильность всех вычислений несет ответственность студент – автор проекта.

Проверенный проект с замечаниями возвращается студенту на доработку. После исправления студентом указанных замечаний проект повторно предъявляется преподавателю для проверки, по результатам которой выставляется оценка за проект.

При оценке работы учитываются содержание работы, степень самостоятельности, оригинальность выводов, качество используемого материала, а также уровень грамотности (общий и специальный).

После выставления оценки чертеж и пояснительная записка подписываются исполнителем и руководителем проекта (преподавателем).

В случае несоблюдения сроков завершения работы над проектом по неуважительной причине курсовой проект принимается преподавателем для предварительной проверки. При этом по результатам предварительной проверки оценка за проект не ставится, а назначается (по согласованию со студентом) дата защиты курсового проекта. Процедура защиты проходит в виде собеседования преподавателя и студента. В ходе защиты курсового проекта студент дает исчерпывающие ответы на вопросы и замечания преподавателя, возникшие в ходе предварительной проверки работы.

По решению кафедры защита может проводиться в виде публичного выступления студента перед студентами группы либо перед комиссией кафедры, в состав которой входит заведующий кафедрой, руководитель работы и преподаватели выпускающей кафедры.

Публичное выступление состоит из сообщения, доклада, который представляет собой тезисы, отражающие степень достижения определенных целей и задач проектирования, и в обязательном порядке сопровождается иллюстрационным материалом в виде чертежей, схем, графиков или таблиц, давая по ходу выступления необходимые пояснения. На доклад по результатам проектирования отводится не более 3-5 минут.

Рекомендуется следующая последовательность изложения доклада:

- − тема курсового проекта;
- − постановка цели и задач;
- − обоснование и принятие решений по теме курсового проекта;
- − выводы по результатам проектирования.

В ходе защиты курсового проекта студент дает исчерпывающие ответы на вопросы и замечания членов комиссии. Ответы на вопросы и замечания необходимо формулировать чётко, ясно и по существу.

Оценка за курсовой проект выставляется преподавателем или комиссией по итогам защиты и качества выполненного проекта. После выставления оценки чертеж и пояснительная записка подписываются исполнителем и руководителем проекта (преподавателем).

Курсовой проект допускается к защите при условии законченного его оформления. В случае выявления в ходе предварительной проверки грубых ошибок в расчетах и при небрежном исполнении графической части студент к защите проекта не допускается, и оценка не ставится.

Защита курсовых проектов проводится до начала экзаменационной сессии. Студенты, не получившие положительную оценку по курсовому проекту, к экзамену по дисциплине не допускаются.

<span id="page-25-0"></span>Несвоевременное выполнение курсового проекта считается академической задолженностью и ликвидируется в установленном порядке.

# **КРИТЕРИИ ОЦЕНКИ РЕЗУЛЬТАТОВ ЗАЩИТЫ КУРСОВОГО ПРОЕКТА**

Критерии оценки курсового проекта основаны на перечне требований к обучающемуся, установленными действующим Федеральным государственным образовательным стандартом высшего профессионального образования по направлению подготовки (специальности) 21.05.04 «Горное дело» и учитывающих требования кафедры «Технологии и комплексной механизации разработки месторождений полезных ископаемых» Березниковского филиала ФГБОУ ВО «Пермский национальный исследовательский политехнический университет».

Оценку курсового проекта, а также процедуры его защиты выполняет преподаватель, ведущий данную дисциплину.

Курсовой проект оценивается по четырехбалльной системе. Основные критерии оценки результатов защиты курсового проекта представлены в таблице 2.

Таблица 2

## Критерии оценки результатов защиты курсового проекта

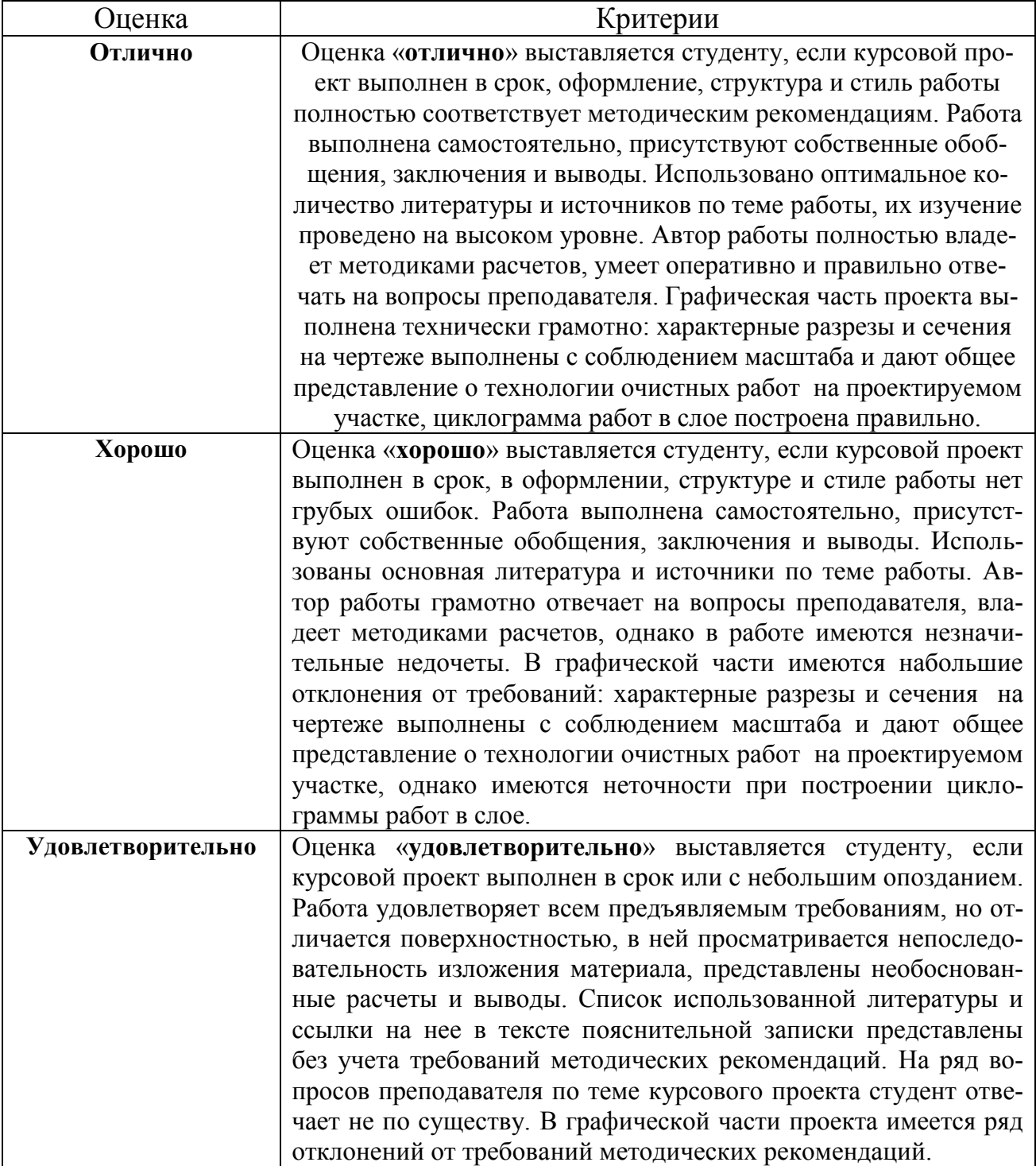

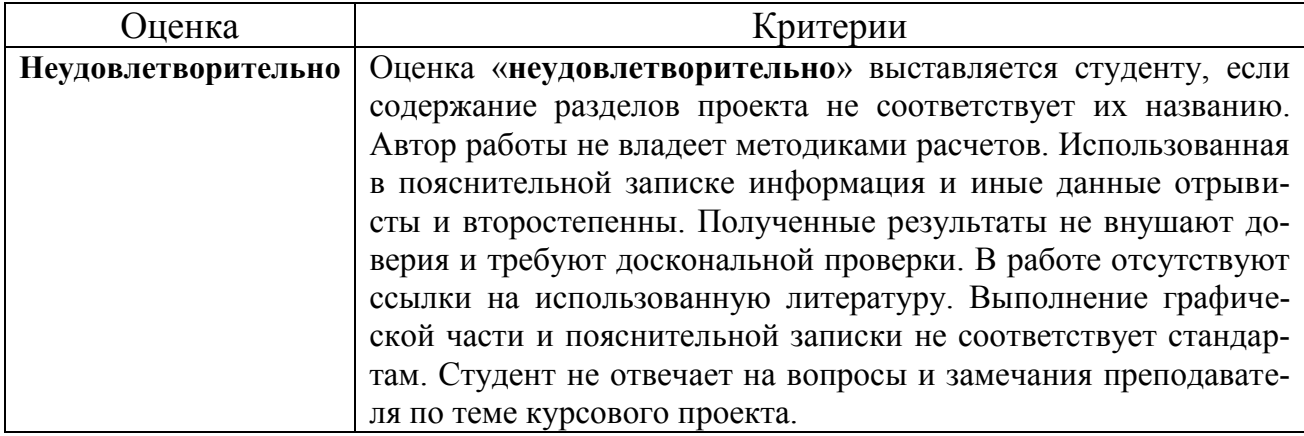

# **СПИСОК РЕКОМЕНДУЕМОЙ ЛИТЕРАТУРЫ** *Основная литература*

- <span id="page-27-0"></span>1. Именитов Р.А. Технология, механизация и организация производственных процессов при подземной разработке рудных месторождений / Именитов Р.А. – М.: Недра, 1978. – 463 с.
- 2. Исмаилов Т.Т. Организация взрывных работ при выемке мощных рудных залежей комбинированным способом / Исмаилов Т.Т. – М. : Изд-во МГГУ, 2008. – 169 с. : ил.
- 3. Ломоносов Г.Г. Производственные процессы подземной разработки рудных месторождений : учебник для студ. вузов / Ломоносов Г.Г. – М. : Изд-во «Горная книга», 2011. – 517 с.
- 4. Пучков Л.А. Подземная разработка месторождений полезных ископаемых : учебник для вузов. В 2 т. Т.1 / Пучков Л.А. – М. : Изд-во «Горная книга» МГГУ, 2009. – 562 с.: ил.
- 5. Ганопольский М.И. Методы ведения взрывных работ. Специальные взрывные работы : учеб. пособие / Ганопольский М.И. – М. : Изд-во МГГУ, 2007. – 563 с.: ил.
- 6. Кутузов Б.Н., Белин В.А Проектирование и организация взрывных работ. – М. : Изд-во «Горная книга», 2012. – 416 с. : ил.
- 7. Федеральные нормы и правила в области промышленной безопасности «Правила безопасности при ведении горных работ и переработке твердых

полезных ископаемых». Утверждены приказом Ростехнадзора от 11.12.2013г. №599. – Екатеринбург. ИД «Урал Юр Издат», 2015. – 212 с.

8. Федеральные нормы и правила в области промышленной безопасности «Правила безопасности при взрывных работах» Утверждены Приказом Ростехнадзора от 16.12.2013 №605 . – Екатеринбург: ИД «Урал Юр Издат», 2015. – 280 с

### *Дополнительная литература*

- 1. Жигалов М.Л., Ярунин С.А. Технология, механизация и организация подземных горных работ: учебник для вузов – М.: Недра, 1990. – 423 с.
- 2. Порцевский А.К. Выбор рациональной технологии добычи руд. Геомеханическая оценка состояния недр. Использование подземного пространства. Геоэкология.: учеб. пособие для студ. вузов / Порцевский А.К. – М. : Изд-во МГГУ, 2003.
- 3. Мангуш С.К. Взрывные работы при проведении подземных горных выработок: учеб. пособие / Мангуш С.К. – 2-е изд., стер. – М. : Изд-во МГГУ, 2002. – 120 с.: ил.
- 4. Панин И.М., Ковалев И.А. Задачник по подземной разработке рудных месторождений: учеб. пособие. – 2-е изд., перераб. и доп. – М. : Недра, 1984. – 181 с.
- 5. Десятов В.Н. Взрывное дело: учеб. пособие / Перм. Гос.техн. ун-т. Березниковский филиал. – Березники: ИД «Типография купца Тарасова», 2010. – 134 с.
- 6. *Электронная библиотека* Научной библиотеки ПНИПУ [Электронный ресурс : полнотекстовая база данных электрон. документов изданных в Изд-ве ПНИПУ]. – Электрон. дан. (1 912 записей). – Пермь, 2014. – Режим доступа: http://elib.pstu.ru/. – Загл. с экрана.

*Научная Электронная Библиотека eLibrary* [Электронный ресурс : полнотекстовая база данных : электрон. журн. на рус., англ., нем. яз. : реф. и наукометр. база данных] / Науч. электрон. б-ка. – Москва, 1999. – Режим доступа: http://elibrary.ru/. – Загл. с экрана

Приложение 1

## **Образец бланка титульного листа**

<span id="page-29-0"></span>Министерство образования и науки РФ Федеральное государственное бюджетное образовательное учреждение высшего образования «Пермский национальный исследовательский политехнический университет» Березниковский филиал Кафедра «Технологии и комплексной механизации разработки месторождений полезных ископаемых»

# **ПОЯСНИТЕЛЬНАЯ ЗАПИСКА**

к курсовому проекту по дисциплине: «Технология подземной и комбинированной разработки рудных месторождений»

на тему: «**Технология отработки запасов блока системой подэтажных штреков в условиях железорудного месторождения**»

> Выполнил: студент гр. РМПИ-13в Иванов И.И.

 Проверил: канд. техн. наук, доц. каф. ТКМ Кошев Г.Я.

Березники, 2016

Приложение 2

## **Образец бланка задания**

<span id="page-30-0"></span>Министерство образования и науки РФ Федеральное государственное бюджетное образовательное учреждение высшего образования «Пермский национальный исследовательский политехнический университет» Березниковский филиал Кафедра «Технологии и комплексной механизации разработки месторождений полезных ископаемых»

# З А Д А Н И Е

#### по курсовому проектированию

## Дисциплина «**Технология подземной и комбинированной разработки рудных месторождений»**

Студенту группы РМПИ -*Тема проекта*: «Технология отработки запасов блока системой подэтажных штреков в условиях железорудного месторождения»

*Исходные данные* для проектирования (ВАРИАНТ **№**\_\_\_\_\_\_ ):

Мощность рудного тела –

Длина блока –

Ширина блока – равна мощности рудного тела.

Высота блока –

Коэффициент крепости пород ( *f* ) –

Плотность руды ( **γ** ) –

Расположение скважин в слое – веерное (*обосновывается в пояснительной записке*).

Толщина слоя – 3 м.

Буровое оборудование – «Simba - 22».

Производительность «Simba - 22» – 120 м/смену.

Погрузочная машина «ППН - 2Г», норма выработки 300 т / смену.

Высота подэтажного штрека (буровой выработки) – 3,4 м.

Ширина подэтажного штрека – 3,2 м.

Площадь поперечного сечения подэтажного штрека – 10,24 м<sup>2</sup>.

Диаметр скважин – 75 мм.

Тип ВВ –

Масса заряда на 1 м длины скважины – определяется графически, исходя из схемы расположения скважин и максимальных и минимальных расстояний между зарядами соседних скважин в слое.

## *Содержание пояснительной записки проекта:*

## **Введение**

## **1. Система разработки блока подэтажными штреками**

- 1.1. Сущность системы разработки
- 1.2. Параметры системы разработки проектируемого блока
- 1.3. Описание технологии подготовительных и нарезных работ в блоке
- 1.4. Описание технологии и организация очистных работ в блоке

# **2. Расчет параметров скважинной отбойки руды в слое**

- 2.1. Определение линии наименьшего сопротивления
- 2.2. Определение параметров взрывных работ в слое

## **3. Технико-экономические показатели очистных работ в слое**

- 3.1. Показатели скважинной отбойки руды в слое
- 3.2. График организации работ отбойки и выдачи руды

# **4. Правила безопасности при ведении горных работ Заключение**

**Список использованной литературы**

# *Содержание графической части проекта* (лист формата А 1)*:*

Система разработки блока (в трех проекциях) с указанием параметров отработки

и с перечислением всех горных выработок (М 1:50).

Схема отбойки руды в слое (М 1:100) с указанием параметров взрывных работ.

Циклограмма подэтажной отбойки и выдачи руды.

# *Дополнительные указания*:

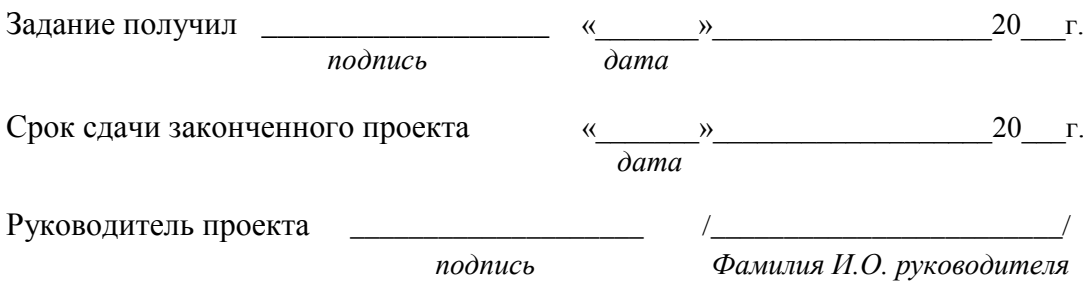

# Приложение 3

<span id="page-32-0"></span>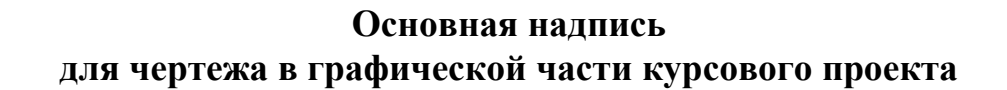

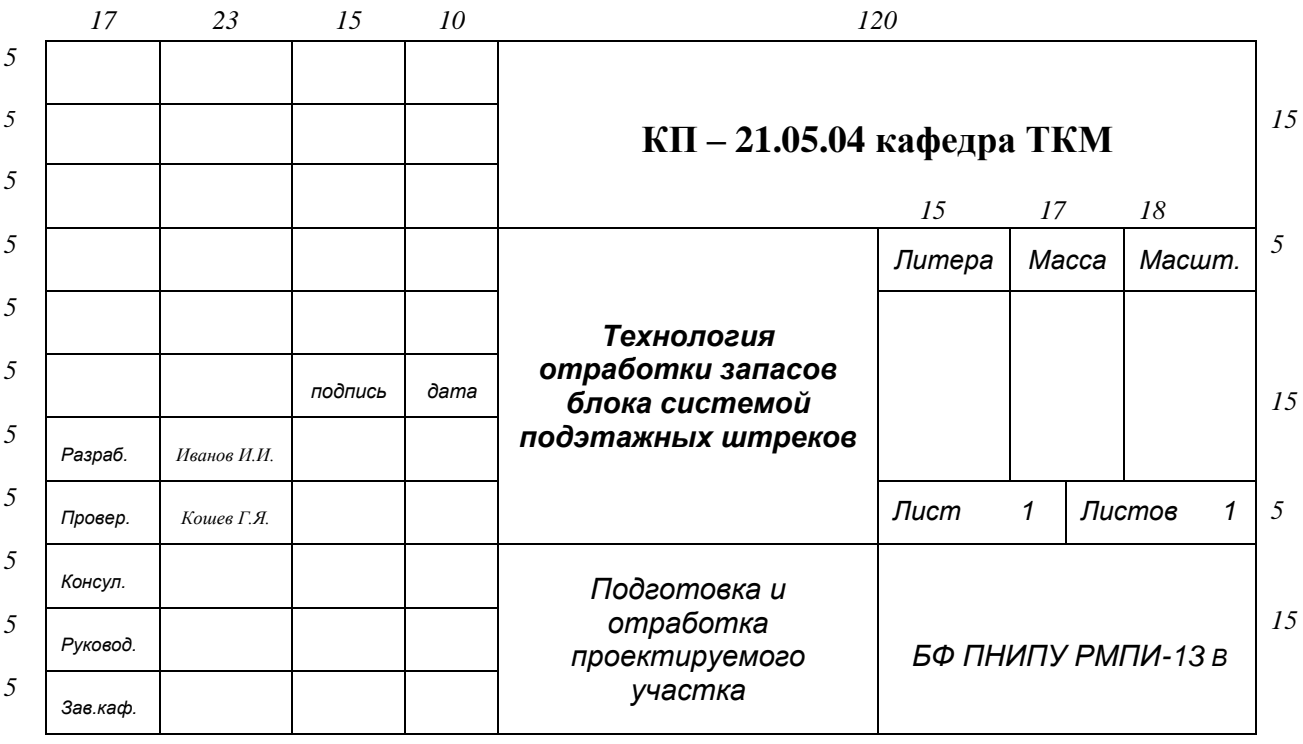

Учебное издание

## **ТЕХНОЛОГИЯ ОТРАБОТКИ ЗАПАСОВ БЛОКА СИСТЕМОЙ ПОДЭТАЖНЫХ ШТРЕКОВ В УСЛОВИЯХ ЖЕЛЕЗОРУДНОГО МЕСТОРОЖДЕНИЯ**

*Методические указания* 

Составители: Кошев Геннадий Яковлевич Нестерова Светлана Юрьевна

Корректор *Н.В. Шиляева*

Подписано в печать 17.10.2016 Формат 60 × 90 / 16. Усл. печ.л. 2,25.Тираж 20 экз. Заказ № 346/2016

Издательство Пермского национального исследовательского политехнического университета. Адрес: 614990, г. Пермь, Комсомольский пр., 29, к. 113 Тел. (342) 219 – 80 – 33.